COMP 322: Fundamentals of Parallel Programming

#### Lecture 18: Abstract vs Real Performance - An "under the hood" look at HJlib

Mack Joyner and Zoran Budimlić {mjoyner, zoran}@rice.edu

<http://comp322.rice.edu>

COMP 322 Lecture 18 February 2018

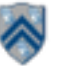

### **HJ-lib Compilation and Execution Environment**

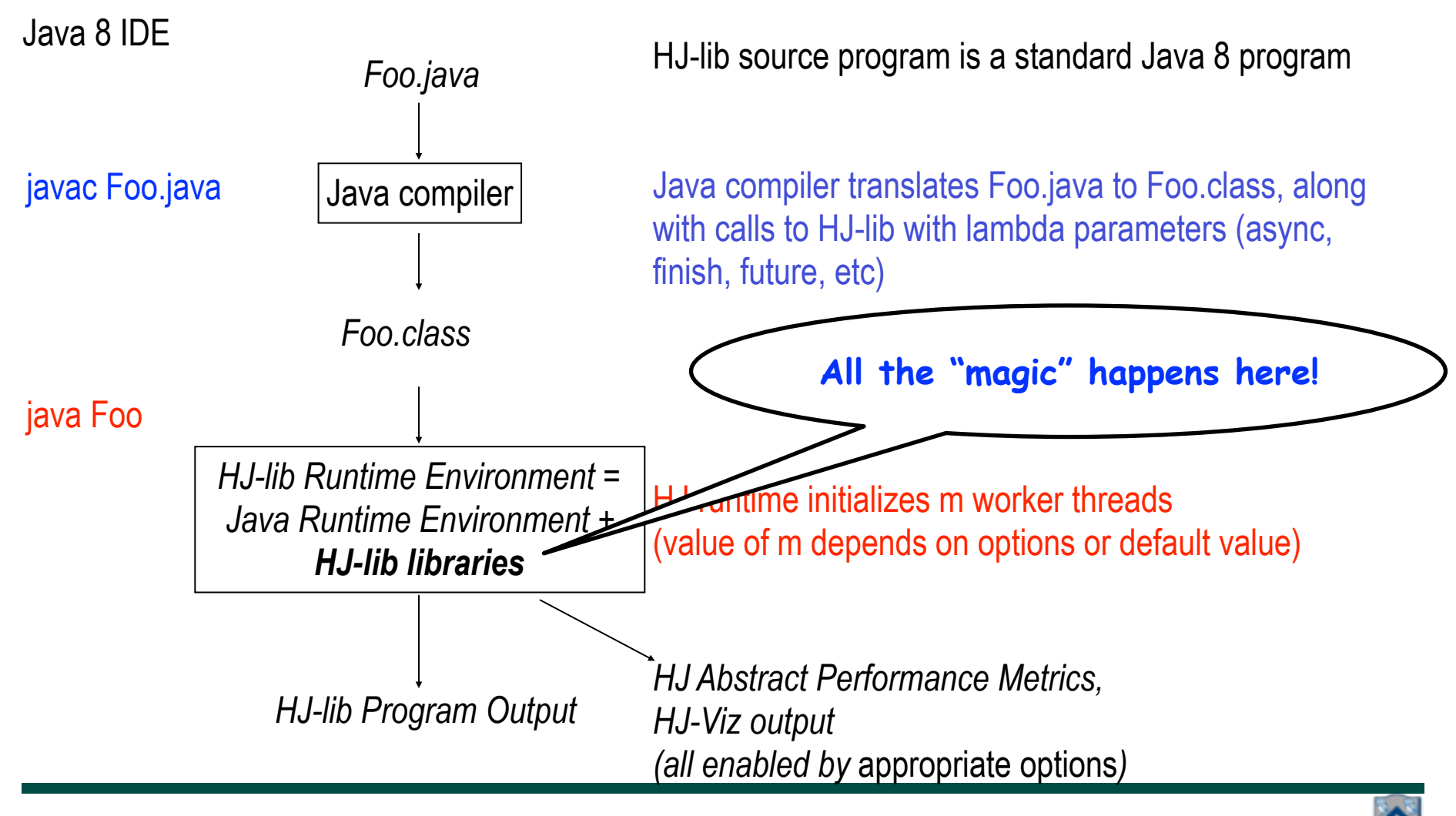

#### **Looking under the hood — let's start with the hardware**

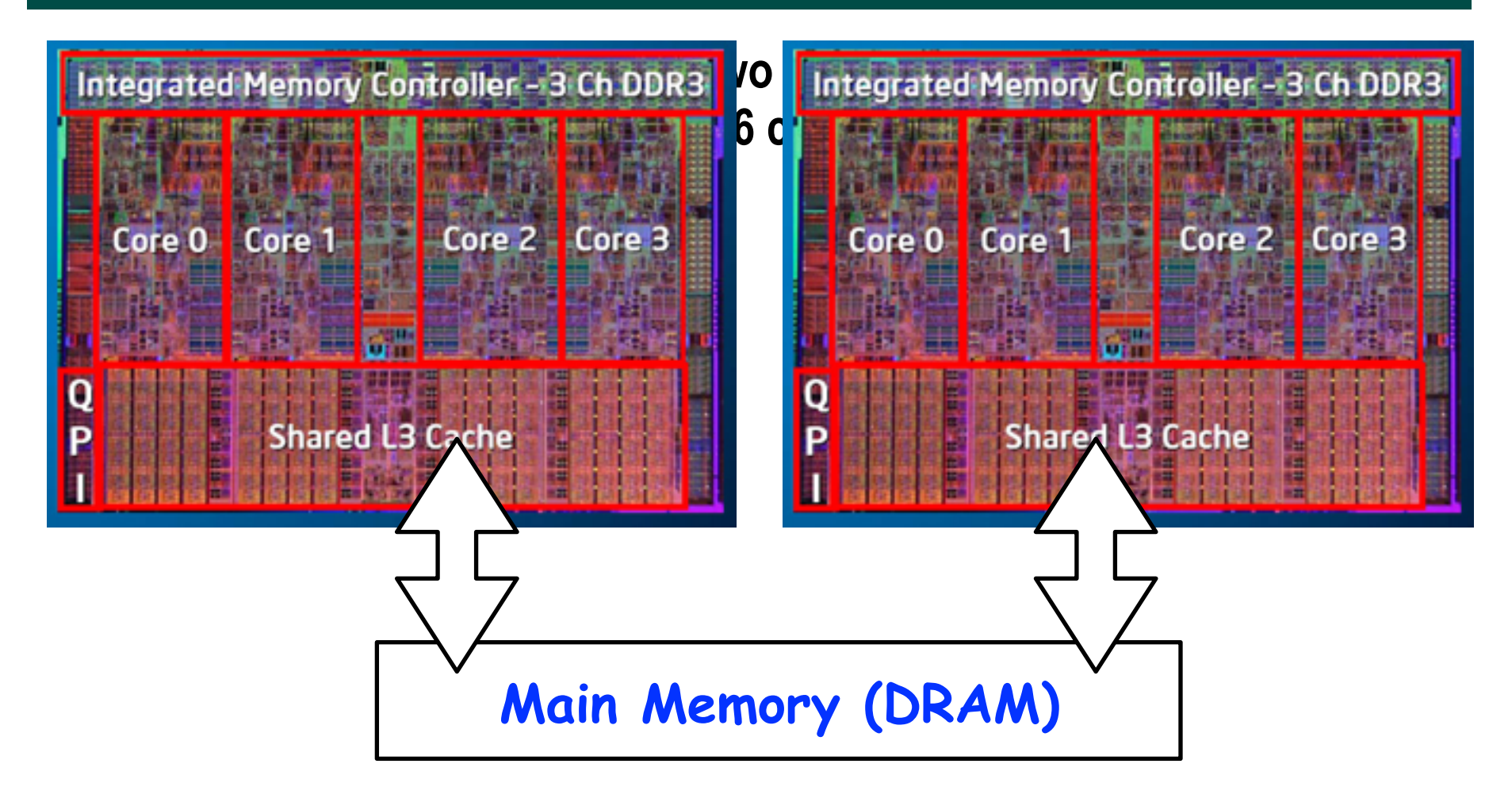

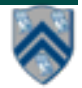

**COMP 322, Spring 2018 (M.Joyner, Z. Budimlić)**

#### **Next, how does a process run on a single core?**

#### Processes are managed by OS kernel • Important: the kernel is not a separate process, but rather runs as part of some user process Control flow passes from one process to another via a context switch Process A i Process B **(e.g., Java application A) (e.g., Java application B)**user code context switch Time user code context switch user code

**Context switches between two processes can be very expensive!** 

**Source: COMP 321 lecture on Exceptional Control Flow (Alan Cox)**

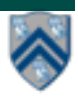

#### **What happens when executing a Java program?**

- **A Java program executes in a single Java Virtual Machine (JVM) process with multiple threads**
- **Threads associated with a single process can share the same data**
- **Java main program starts with a single thread (T1), but can create additional threads (T2, T3, T4, T5) via library calls**
- **Java threads may execute concurrently on different cores, or may be context-switched on the same core**

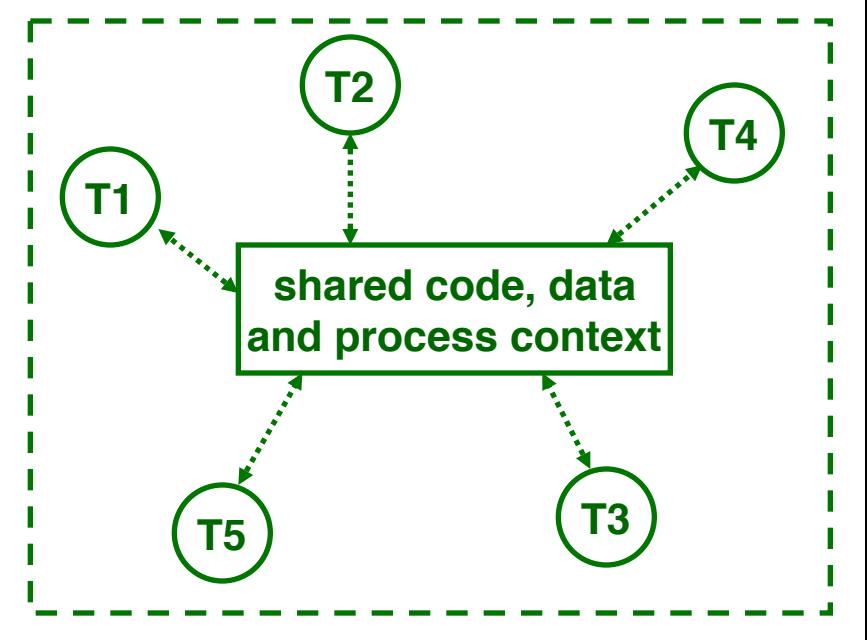

**Java application with five threads —- T1, T2, T3, T4, T5 — all of which can access a common set of shared objects**

**Figure source: COMP 321 lecture on Concurrency (Alan Cox)**

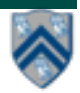

#### **Thread-level Context Switching on the same processor core**

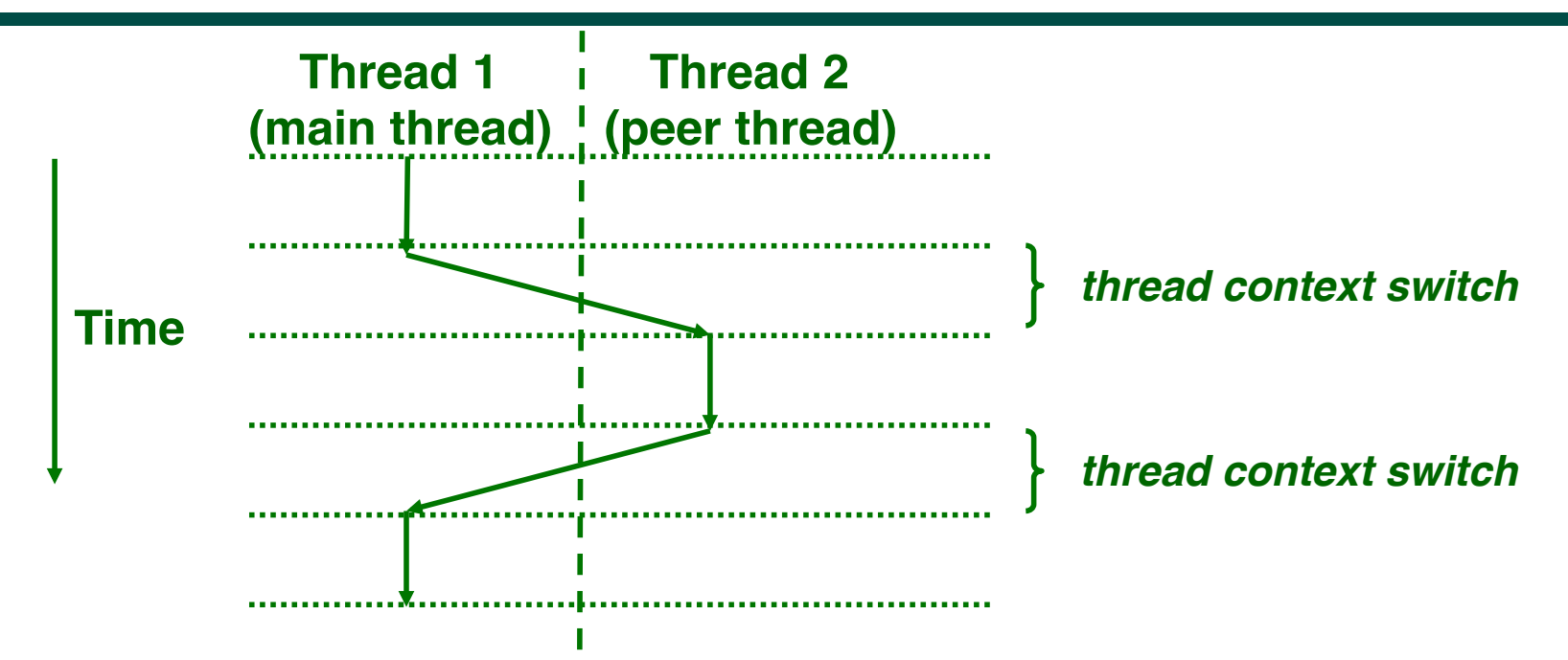

- **Thread context switch is cheaper than a process context switch, but is still expensive (just not "very" expensive!)**
- **It would be ideal to just execute one thread per core (or hardware thread context) to avoid context switches**

**Figure source: COMP 321 lecture on Concurrency (Alan Cox)**

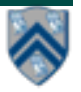

#### **Now, what happens in a task-parallel Java program (e.g., HJ-lib, Java ForkJoin, etc)**

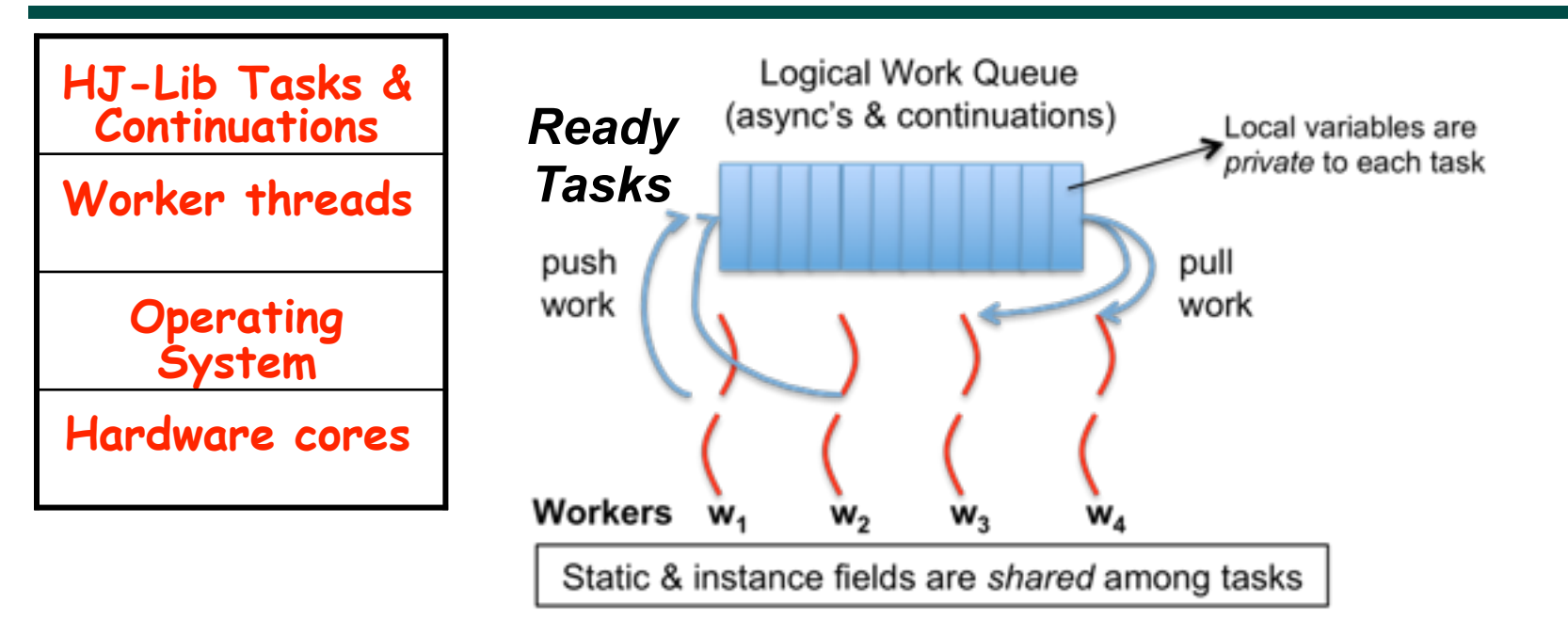

- **HJ-lib runtime creates a** *small number of worker threads***, typically one per core**
- **Workers push new tasks and "continuations" into a logical work queue**
- **Workers pull task/continuation work items from logical work queue when they are idle (remember greedy scheduling?)**

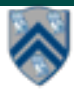

## Task-Parallel Model: Checkout Counter Analogy

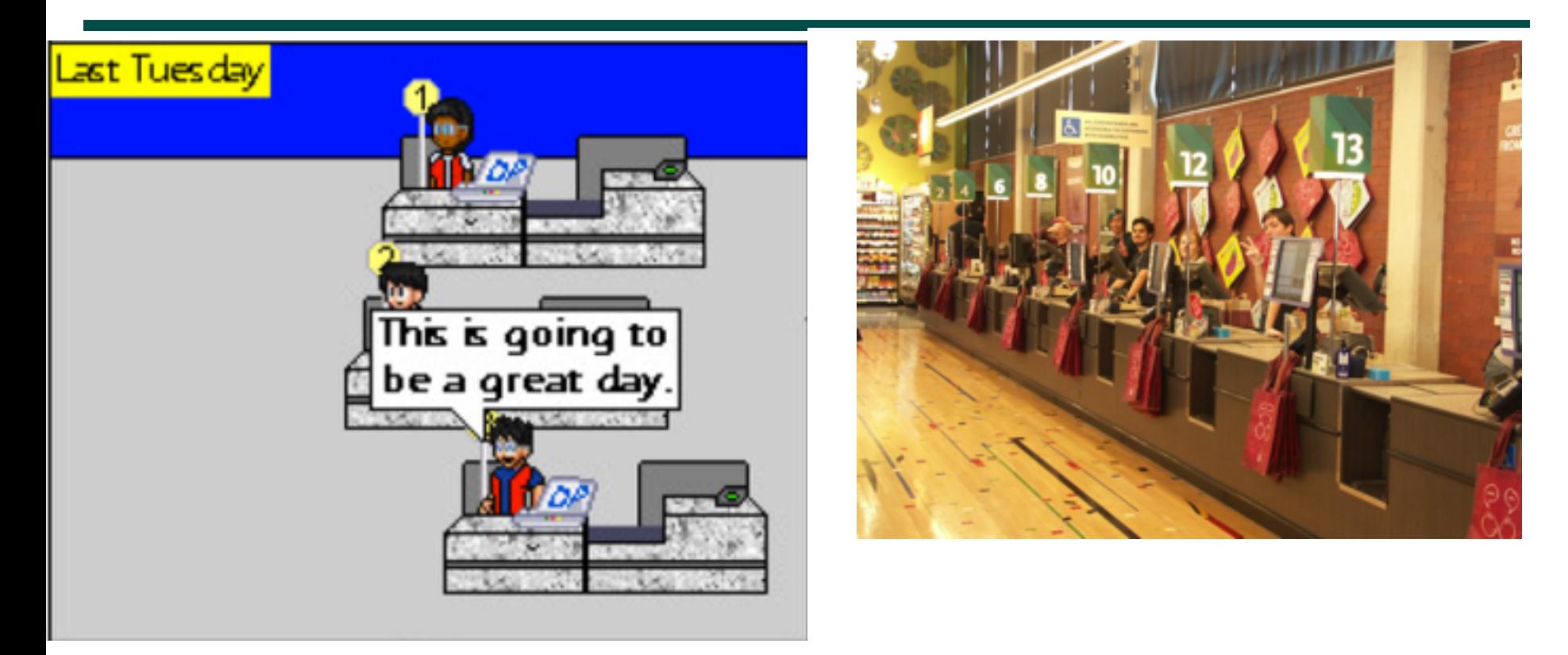

• Think of each checkout counter as a processor core

Image sources: http://www.deviantart.com/art/Randomness-20-178737664, <http://www.wholefoodsmarket.com/blog/whole-story/new-haight-ashbury-store>

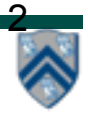

## Task-Parallel Model: Checkout Counter Analogy

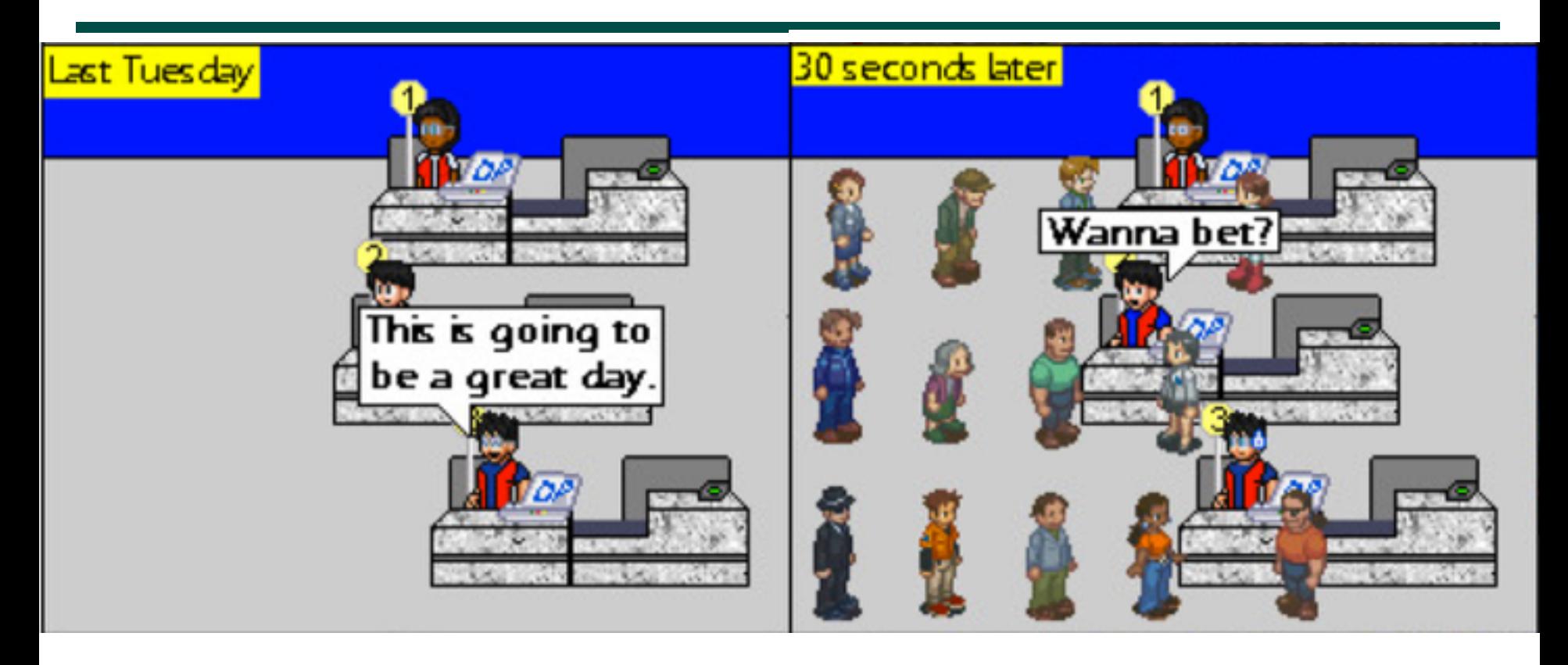

- Think of each checkout counter as a processor core
- And of customers as tasks

source: http://www.deviantart.com/art/Randomness-20-178737664

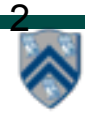

## All is well until a task blocks …

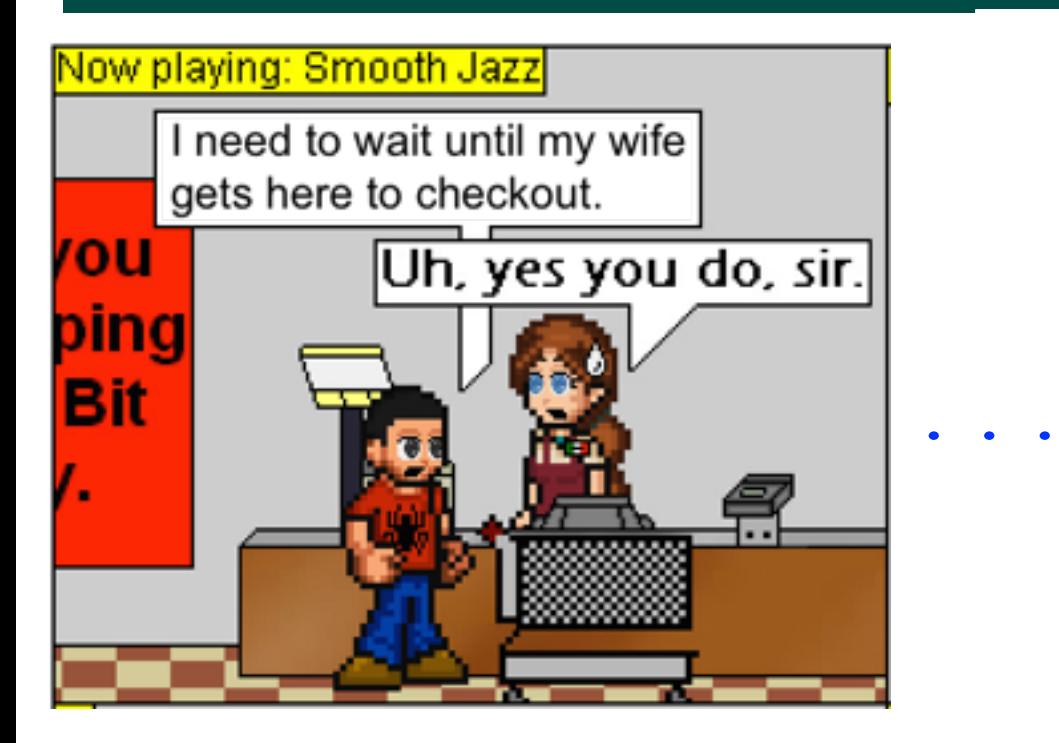

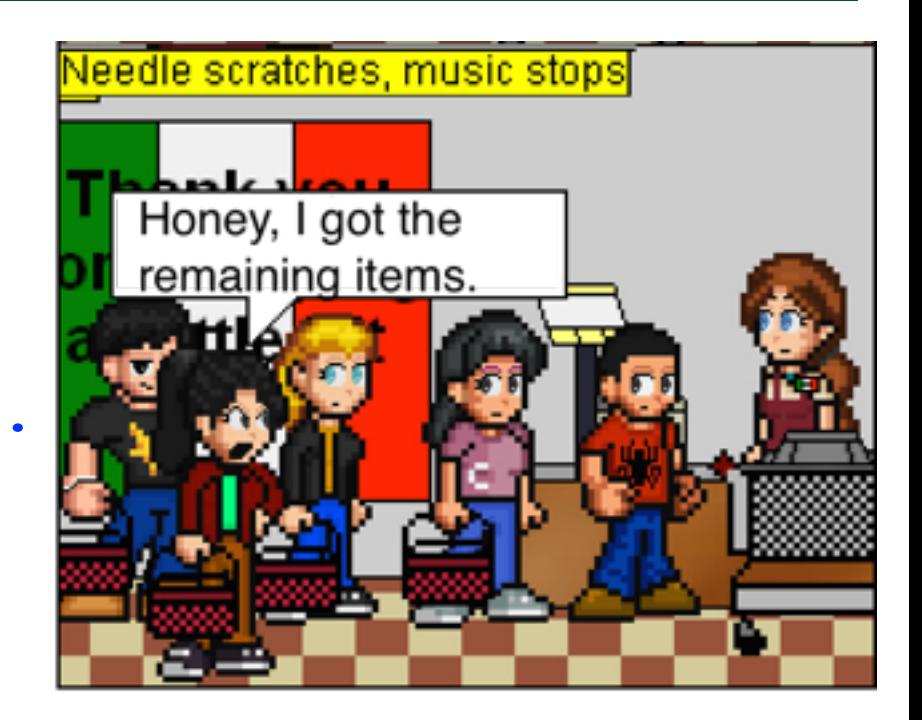

- A blocked task/customer can hold up the entire line
- What happens if each checkout counter has a blocked customer?

source: http://viper-x27.deviantart.com/art/Checkout-Lane-Guest-Comic-161795346

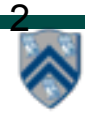

## Approach 1: Create more worker threads (as in HJ-Lib's Blocking Runtime)

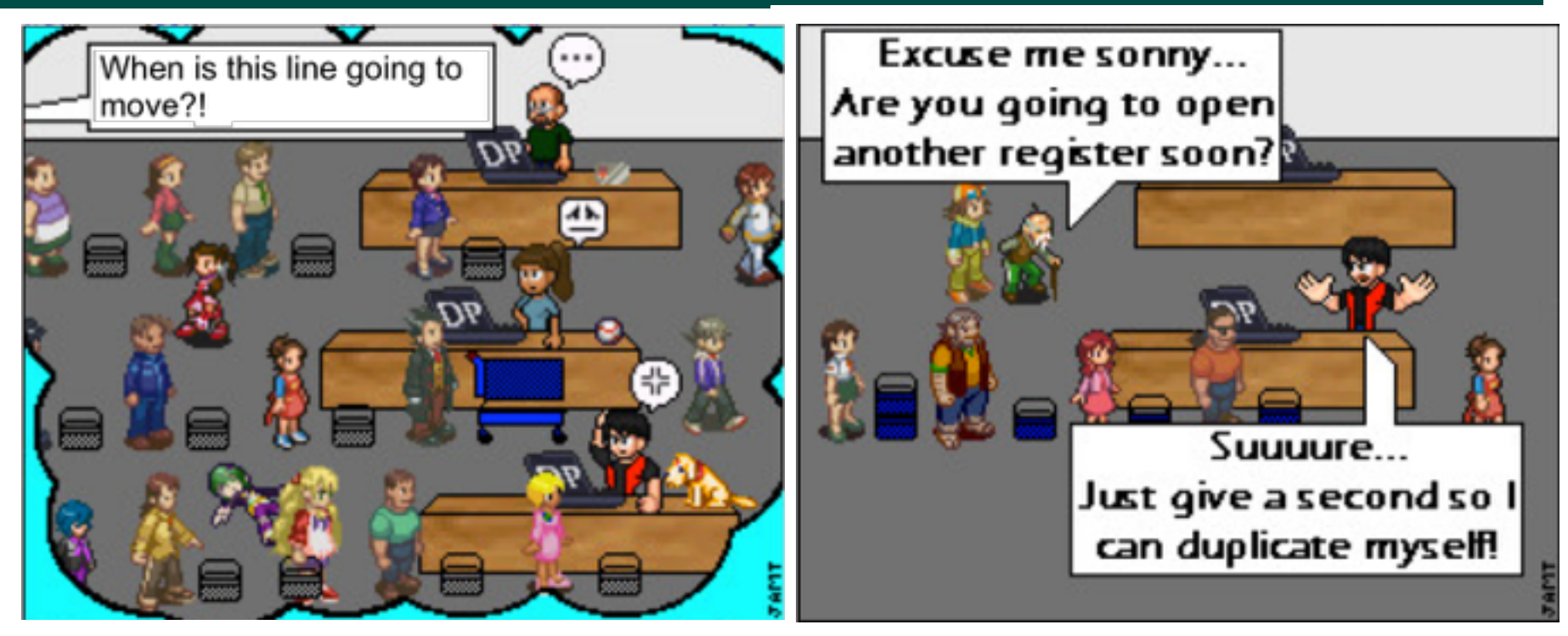

• Creating too many worker threads can exhaust system resources (OutOfMemoryError), and also leads to contextswitch overheads when blocked worker threads get unblocked

<sup>2</sup> source: http://www.deviantart.com/art/Randomness-5-90424754

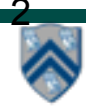

## **Blocking Runtime (contd)**

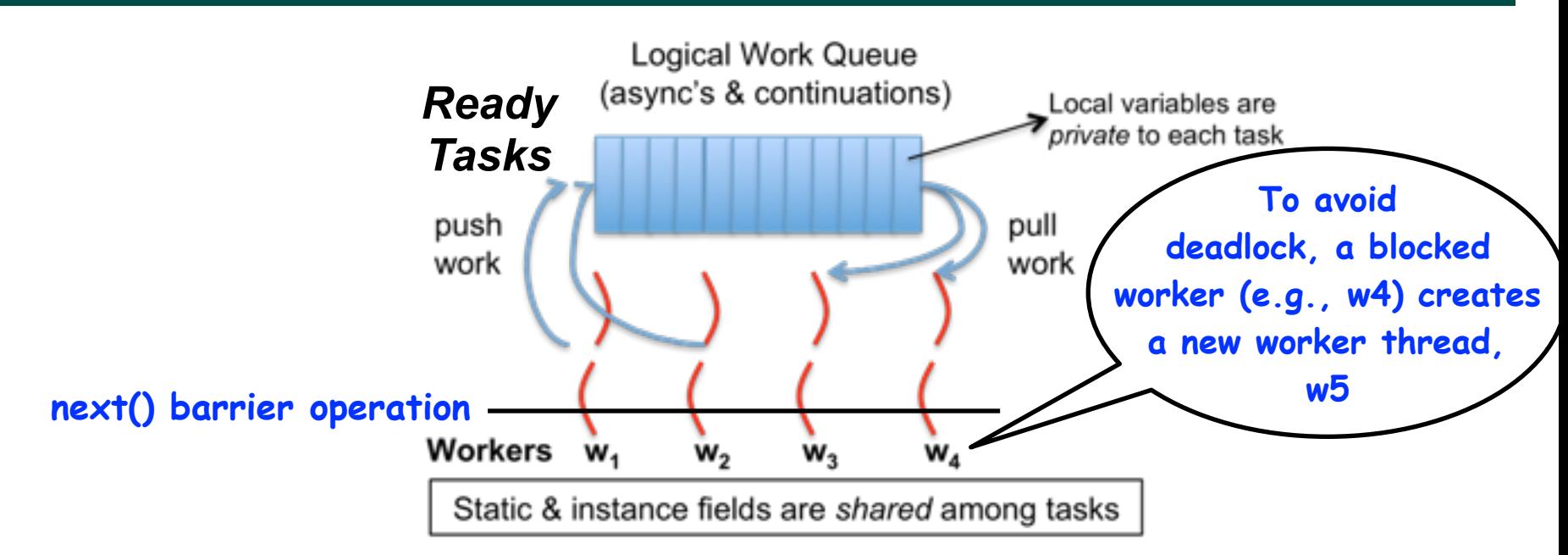

- **Assume that five tasks (A1 … A5) are registered on a barrier**
- **Q: What happens if four tasks (say, A1 … A4) executing on workers w1 … w4 all block at the same barrier?**
- **A: Deadlock! (All four tasks will wait for task A5 to enter the barrier.)**
- **Blocking Runtime's solution to avoid deadlock: keep task blocked on worker thread, and create a new worker thread when task blocks**

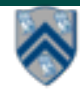

## **Blocking Runtime (contd)**

- **Examples of blocking operations**
	- **End of finish**
	- **Future get**
	- **Barrier next**
- **Approach: Block underlying worker thread when task performs a blocking operation, and launch an additional worker thread**
- **Too many blocking operations can result in exceptions and/or poor performance, e.g.,**
	- **java.lang.IllegalStateException: Error in executing blocked code! [89 blocked threads]**
- **Maximum number of worker threads can be configured if needed**
	- **HjSystemProperty.maxThreads.set(100);**

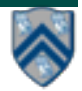

## Approach 2: Suspend task continuations at blocking points (as in HJ-Lib's Cooperative Runtime)

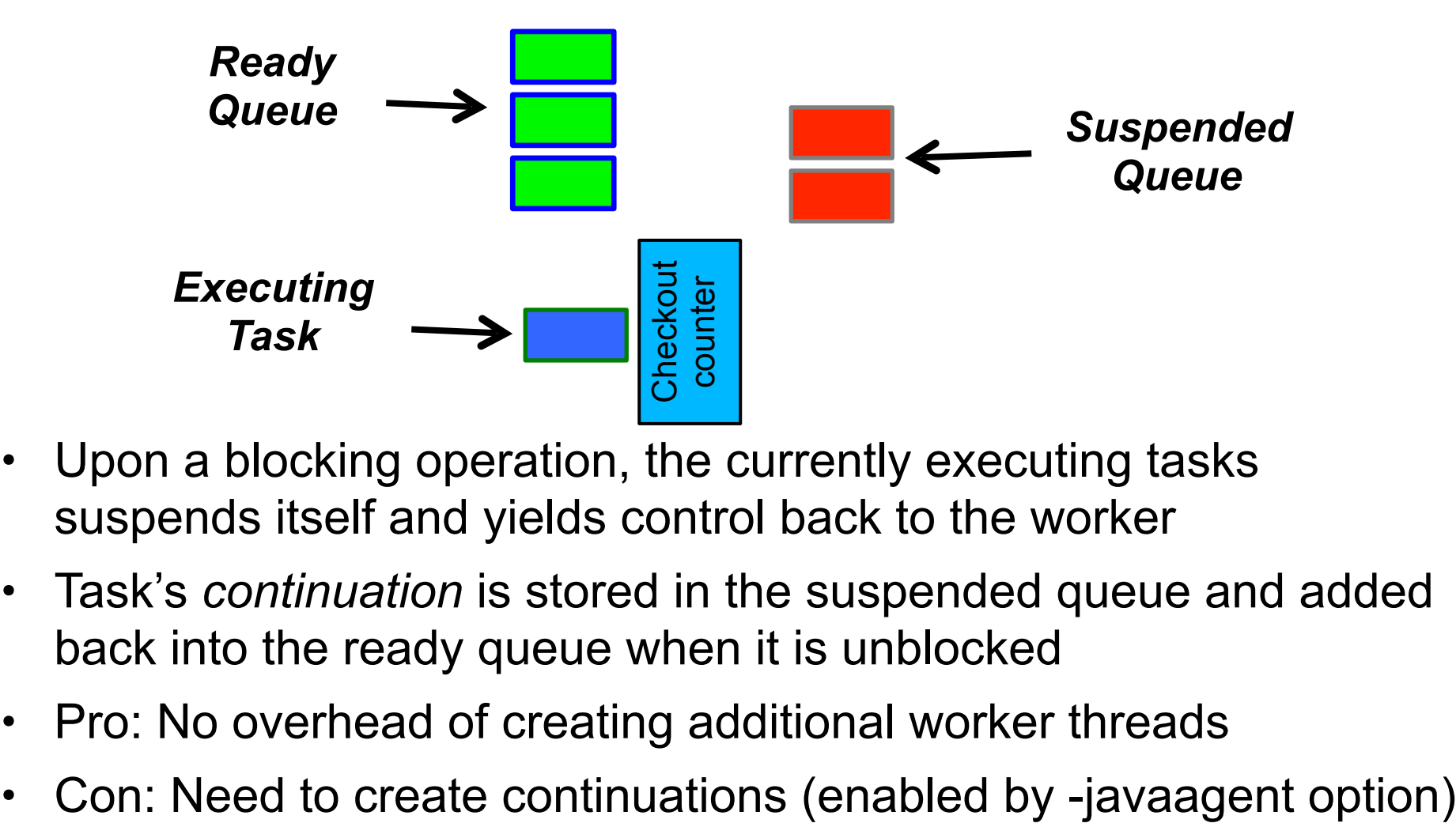

- Upon a blocking operation, the currently executing tasks suspends itself and yields control back to the worker
- Task's *continuation* is stored in the suspended queue and added back into the ready queue when it is unblocked
- Pro: No overhead of creating additional worker threads
- 

Cooperative Scheduling: http://en.wikipedia.org/wiki/Computer\_multitasking#Cooperative\_multitasking

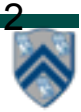

## **Continuations**

- **A continuation is the point immediately following a** *blocking* **operation, such as an end-finish, future get(), barrier/phaser next(), etc.**
- **Continuations are also referred to as task-switching points** 
	- —**Program points at which a worker may switch execution between different tasks (depends on scheduling policy)**
- 1.**finish { // F1**
- 2. **async A1;**
- 3. **finish { // F2**
- 4. **async A3;**
- 5. **async A4;**

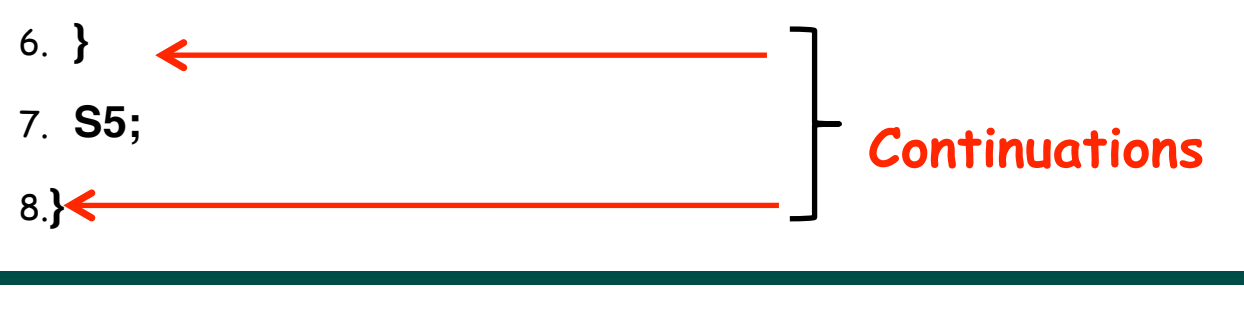

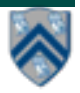

## Cooperative Scheduling (view from a single worker)

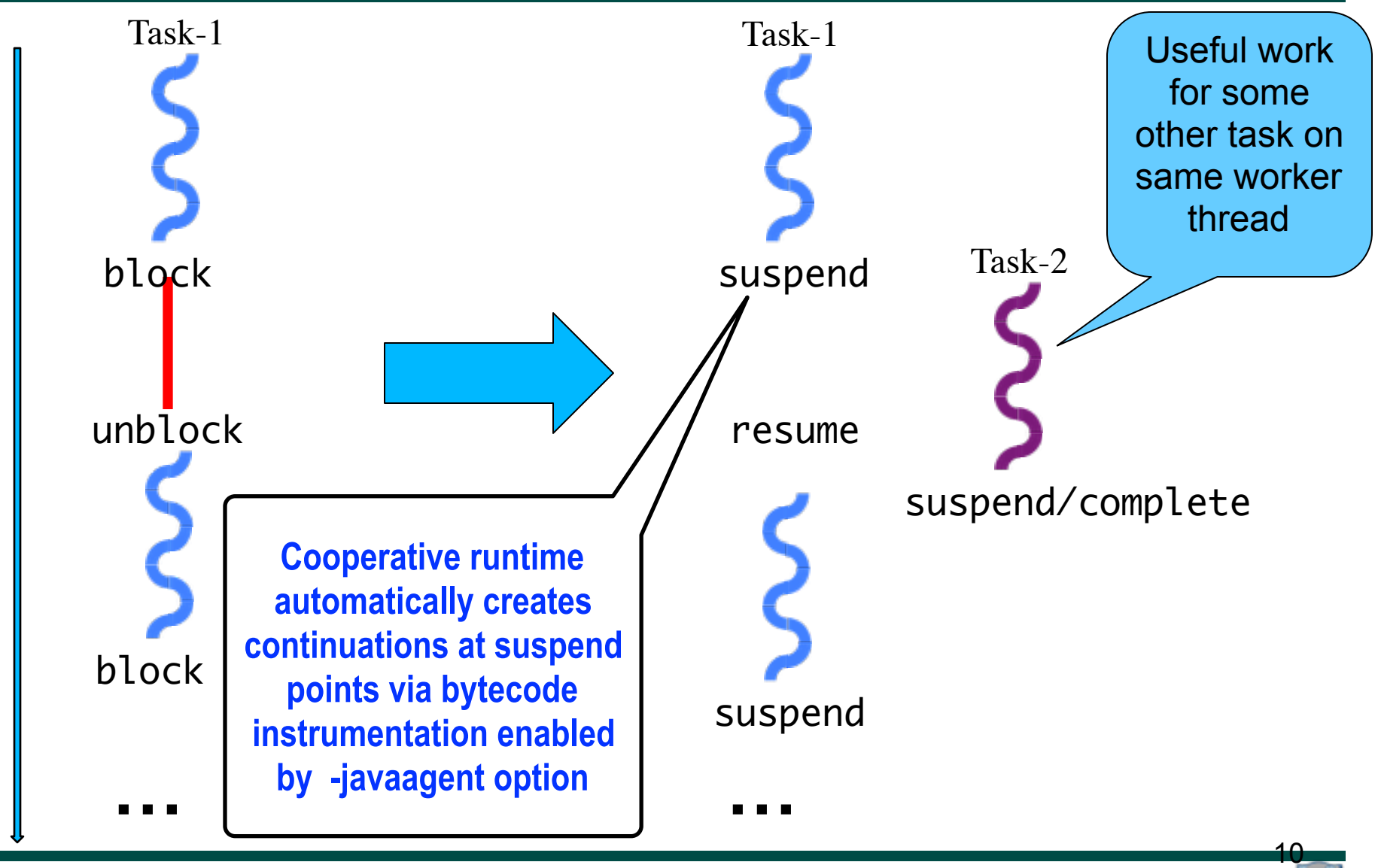

# HJ-lib's Cooperative Runtime (contd)

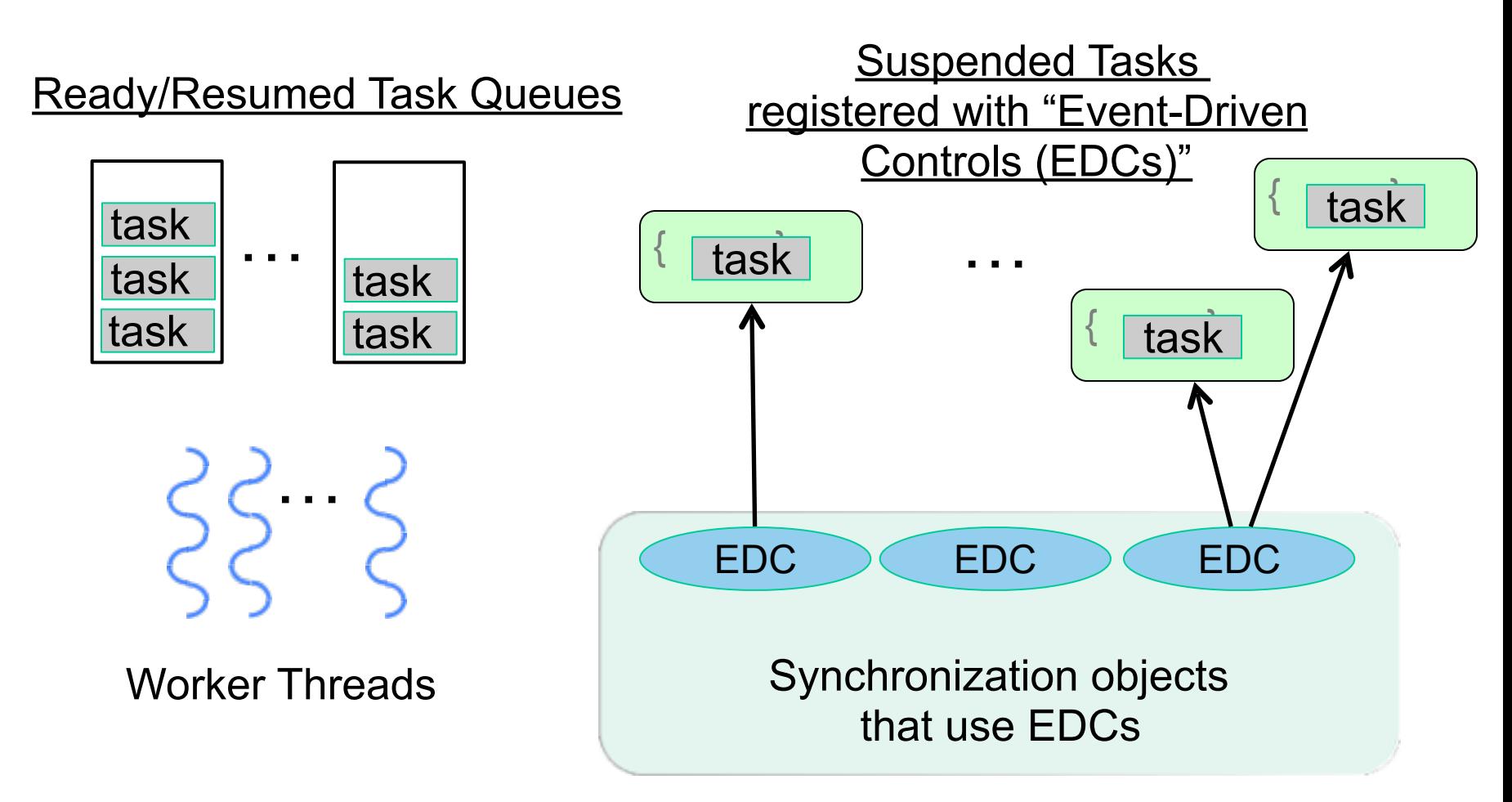

**Any operation that contributes to unblocking a task can be viewed as an event e.g., task termination in finish, return from a future, signal on barrier, put on a data-driven-future, …**

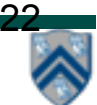

#### **Why are Data-Driven Tasks (DDTs) more efficient than Futures?**

- **Consumer task blocks on get() for each future that it reads, whereas async-await does not start execution till all Data-Driven Futures (DDFs) are available** 
	- **—An "asyncAwait" statement does not block the worker, unlike a future.get()**
	- **—No need to create a continuation for asyncAwait; a datadriven task is directly placed on the Suspended queue by default**
- **Therefore, DDTs can be executed on a Blocking Runtime without the need to create additional worker threads, or on a Cooperative Runtime without the need to create continuations**

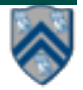

### **Summary: Abstract vs. Real Performance in HJlib**

• **Abstract Performance** 

**—Abstract metrics focus on operation counts for WORK and CPL, regardless of actual execution time** 

- **Real Performance** 
	- **—HJlib uses ForkJoinPool implementation of Java Executor interface with Blocking or Cooperative Runtime (option-controlled)**

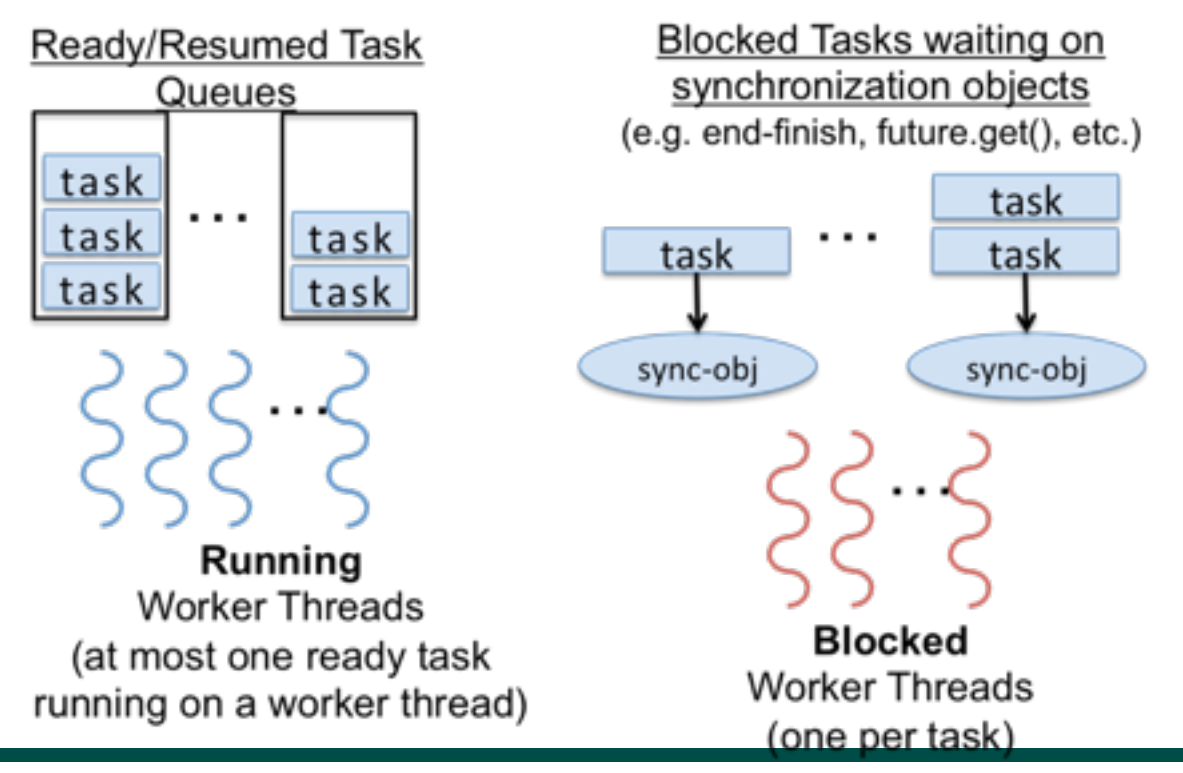

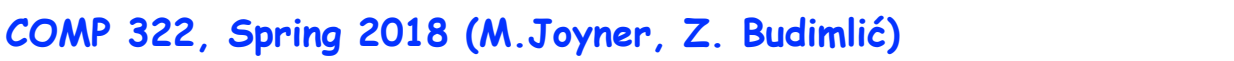

## **Announcements & Reminders**

- **HW3 CP 1 is available and due today by 11:59pm**
- **Watch the topic 4.1, 4.4 videos for the next lecture**
- **Use Piazza (public or private posts, as appropriate) for all communications re. COMP 322**
- **See [Office Hours](https://wiki.rice.edu/confluence/display/PARPROG/322OfficeHours) link on course web site for latest office hours schedule.**

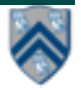